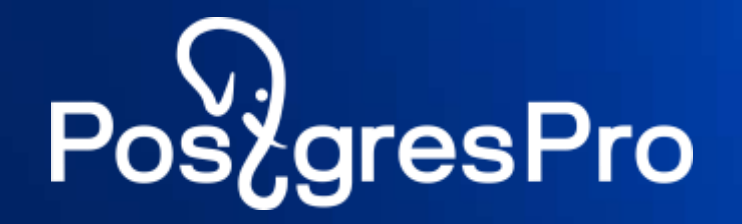

## **Postgres Pro DBaaS**

Database as a Service) от Postgres Pro – возможности и ближайшие планы

Иван Евтухович

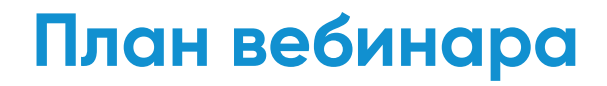

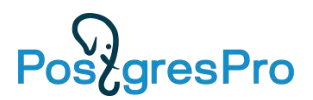

**Обзор текущих возможностей Postgres Pro DBaaS**

**Демонстрация работы Postgres Pro DBaaS**

**Ближайшие планы по развитию**

**Ответы на вопросы**

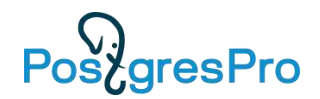

# **Обзор текущих возможностей Postgres Pro DBaaS**

#### **Зачем нужен DBaaS?**

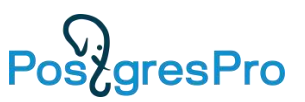

#### • **Чтобы завести БД в классическом подходе, необходимо:**

- Настроить сервер
- Установить и сконфигурировать ОС
- Установить БД и другие необходимые пакеты ОС
- Сконфигурировать БД
- Поддерживать в актуальном состоянии ОС и БД
- Наладить резервное копирование
- Начинать все сначала при росте потребностей
- **Хочется всего этого избежать**

#### Что такое DBaaS?

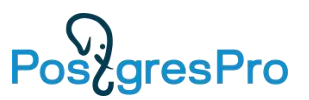

- **DBaaS DataBase as a Service**
- Автоматизация большинства операций с БД  $\bullet$
- Работает поверх облака laaS (на данный момент только  $\bullet$ **OpenStack)**

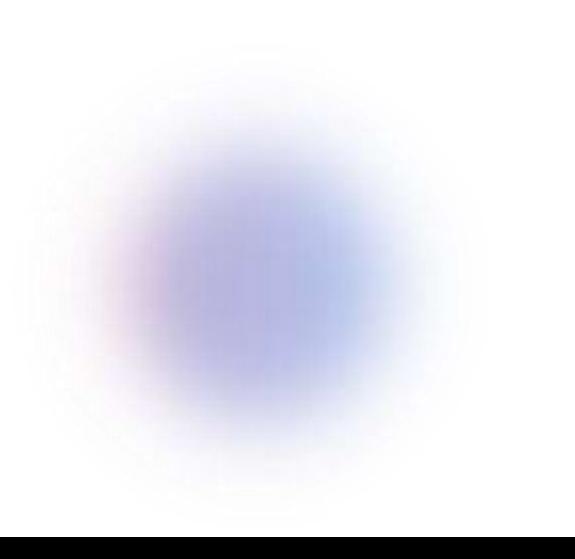

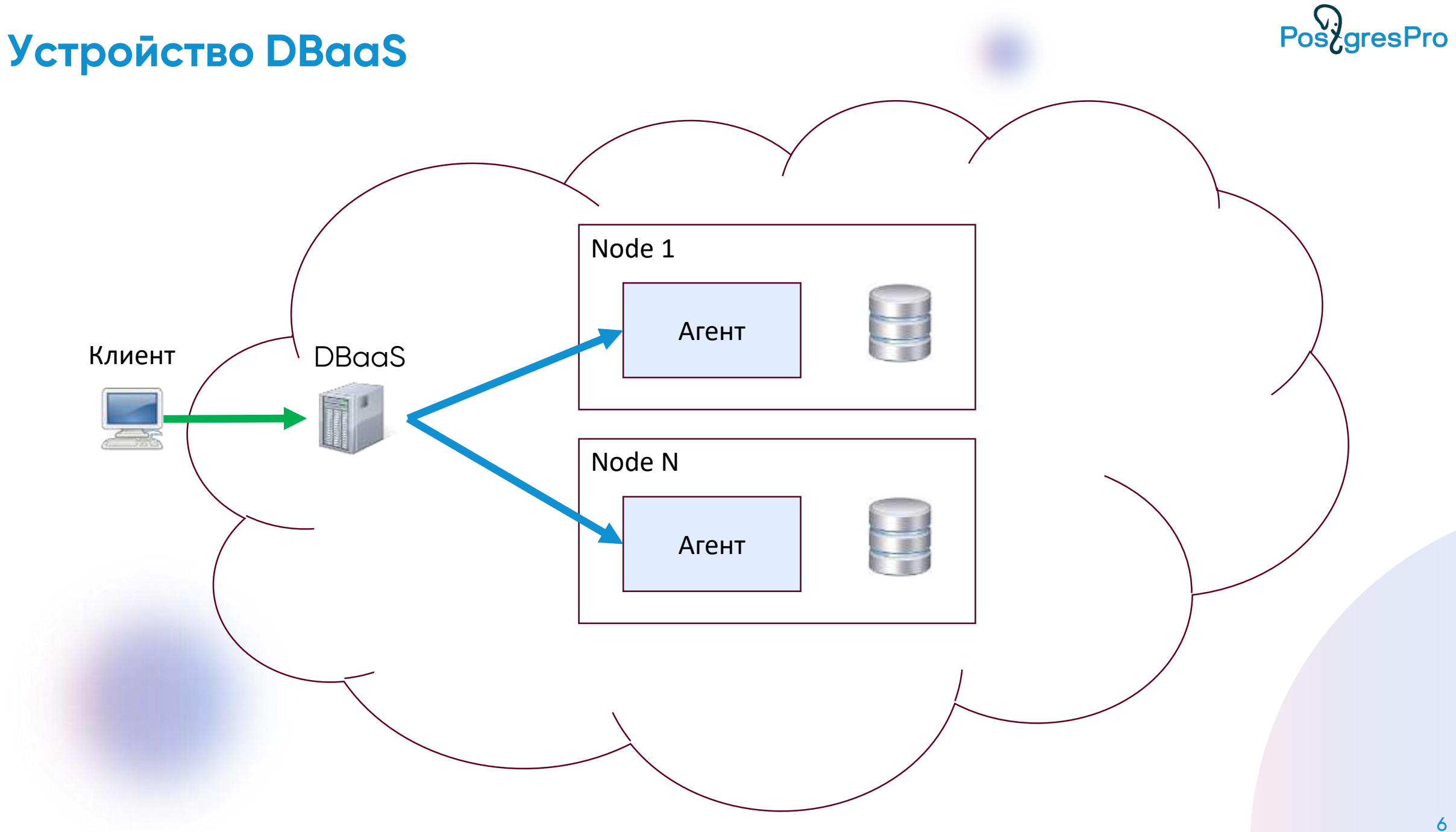

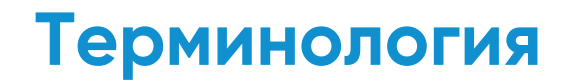

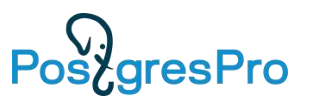

- База данных БД PostgreSQL
- Инстанс ВМ с одной или несколькими базами данных
- Кластер отказоустойчивая группа инстансов
- Одиночный инстанс «вырожденный» кластер из одного  $\bullet$ **ИНСТАНСА**
- Проект группа кластеров

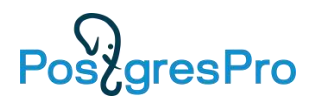

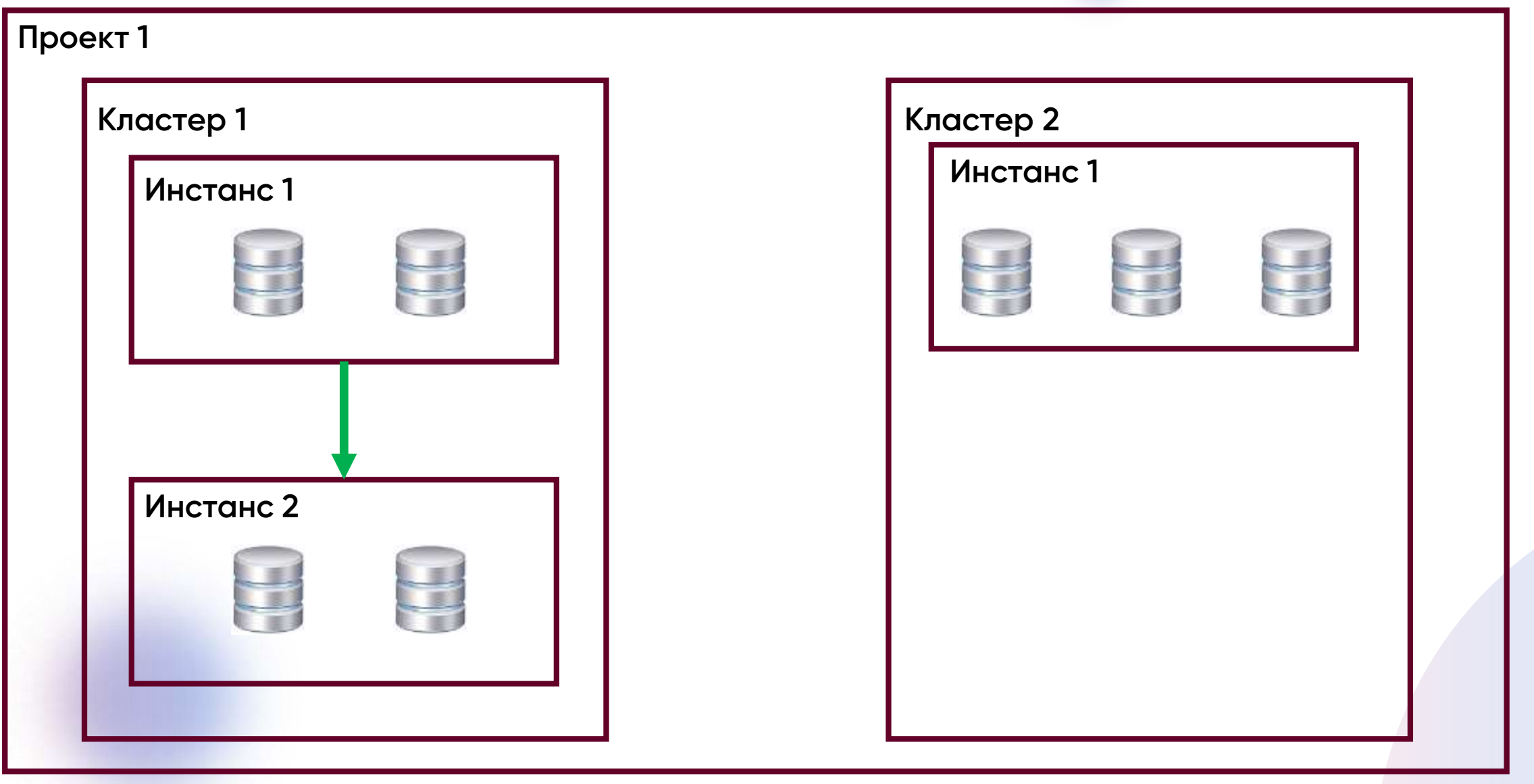

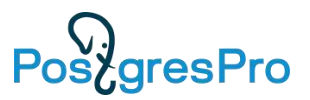

- **Создание одиночных инстансов БД**
- **Создание кластеров из одного мастера и нескольких слейвов**
- **Высокая доступность, автоматическое переключение мастера в случае недоступности (на базе Patroni)**
- **Смена мастера в ручном режиме**
- **Настройка и изменение размеров дисков и мощностей**

#### **инстансов**

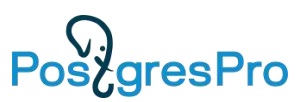

### **Конфигурирование PostgreSQL**

- Конфигурирование каждого инстанса в отдельности
- Конфигурирование всех инстансов в кластере

### **Расширения**

• Установка и удаление расширений

### **БД и пользователи**

- Создание и удаление БД
- Создание и удаление пользователей владельцев БД

#### **Резервное копирование. Дампы**

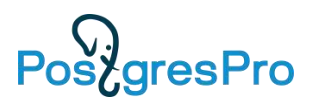

- **Создание дампа (логической копии) и сохранение ее в s3**
- **Восстановление БД из дампа**
	- Схема
	- Данные
	- Схемы и данные

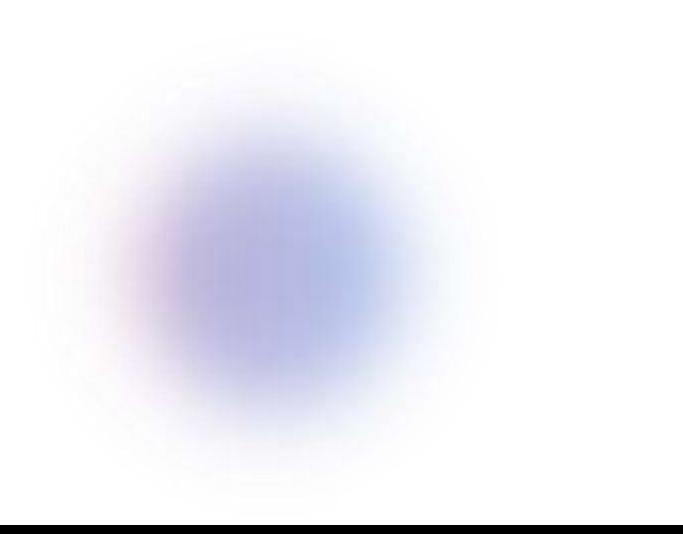

#### **Резервное копирование. Бэкапы**

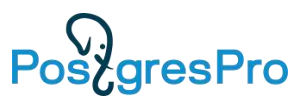

- **Хранятся в S3**
- **Управление расписанием бэкапов**
- **Управление политикой хранения бэкапов**
- **Непрерывный бэкап**
	- Между полными резервными копиями архивируется журнал предзаписи (WAL)
- **Восстановление бэкапа, PITR возможен в существующий или новый кластер**

Post gresPro

**Авторизация, аутентификация, разграничение прав**

- **Поддерживается провайдер авторизации LDAP**
- **Доступ для пользователя дается на один или более проектов**
- **Роли пользователей**
	- Администратор DBaaS: управляет проектами и владельцами проекта
	- Владелец проекта: управляет пользователями в проекте
	- Пользователь проекта: управляет кластерами

#### **Управление квотами**

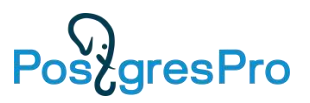

- **Квоты определяются на проект**
- **Задаются администратором DBaaS**
- **Квоты на ресурсы: CPU, RAM, Disk**
- **При превышении квот блокируется создание кластеров и добавление новых инстансов**

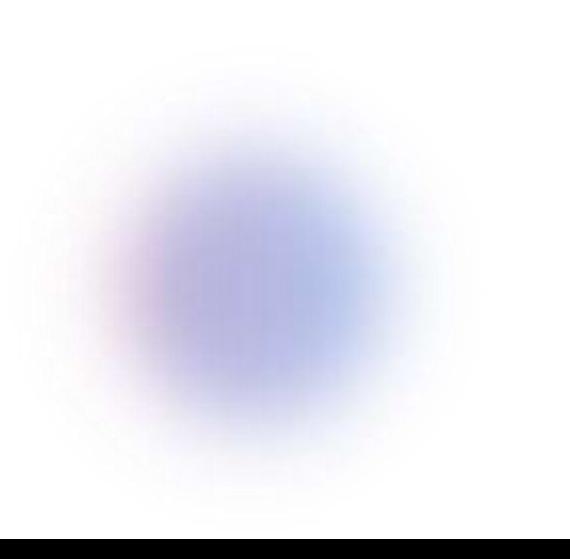

## PostgresPro

#### **Графический интерфейс**

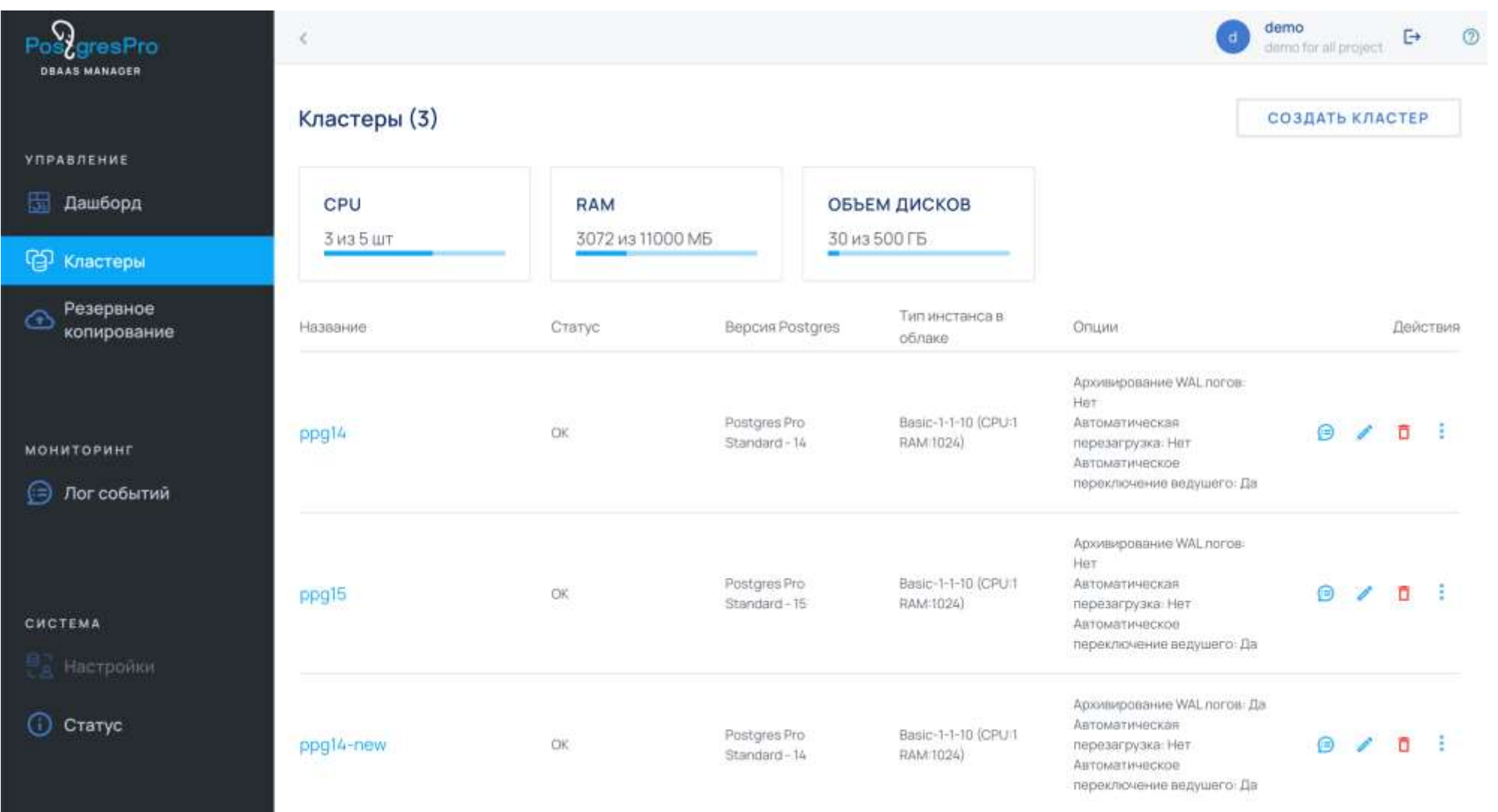

## **PostgresPro**

### **Графический интерфейс**

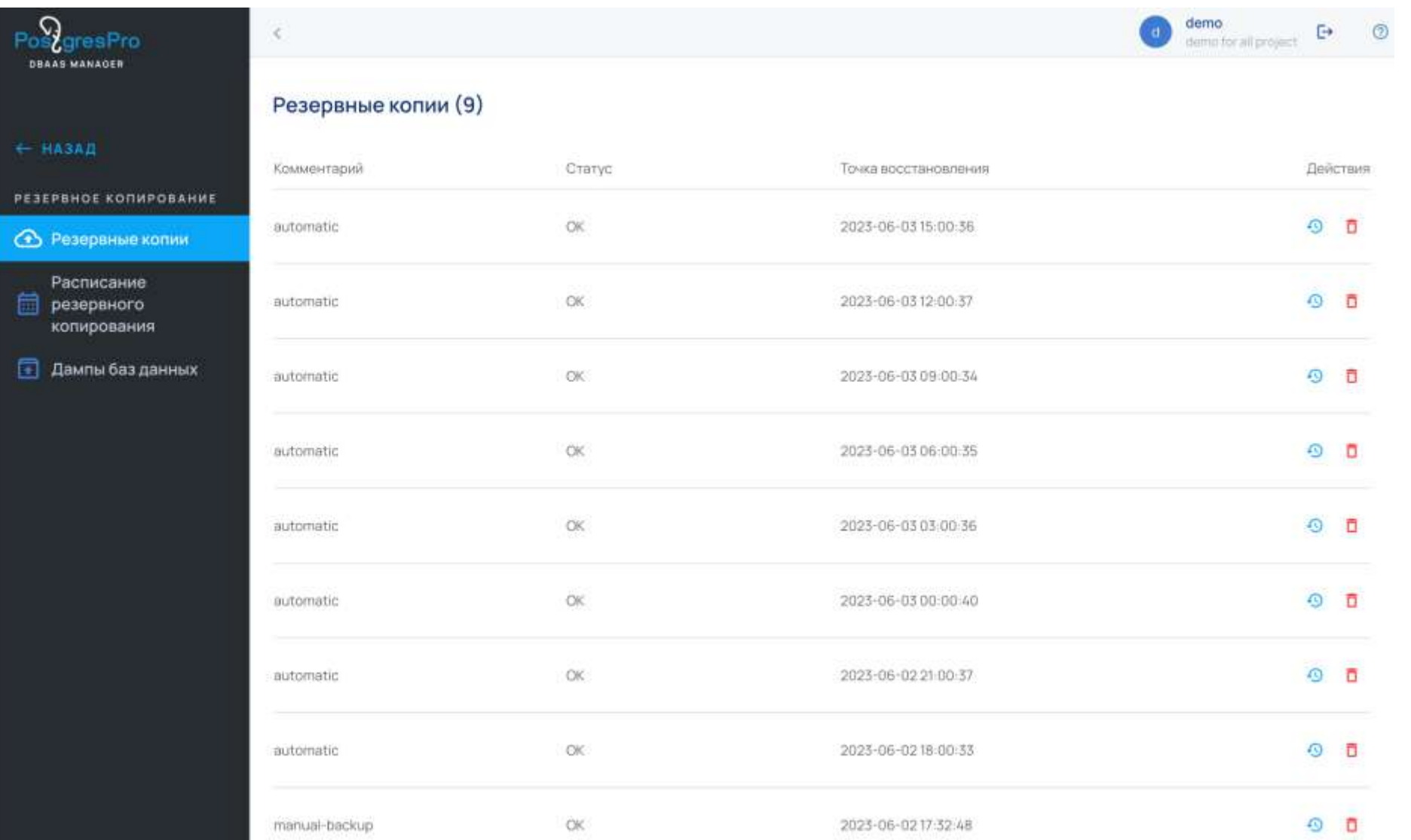

#### **Использование terraform provider для управления DBaaS**

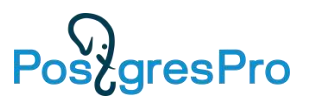

- **Все операции доступны через API**
- **Есть terraform provider для управления DBaaS**
- **Terraform – это open-source инструмент для поддержки подхода «Инфраструктура как код»**
- **Декларативное описание необходимых ресурсов**

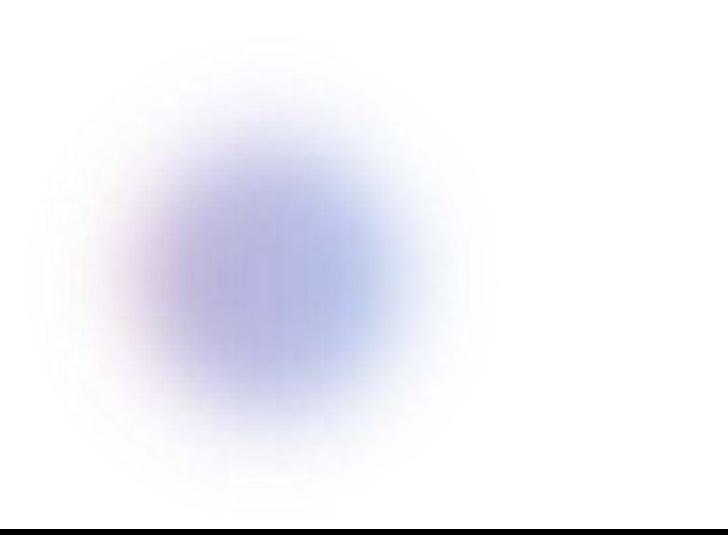

#### Пример конфигурации terraform

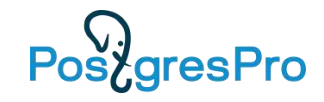

**18** 

```
data "pqpro_dbaas_flavor" "one-one" {
 filter {
    name = "Basic-1-1-10"ા
\mathcal{F}data "pgpro_dbaas_type" "recent" {
  most recent = true\mathbf{1}resource "pgpro_dbaas_cluster" "order" {
            = "order_tf"
  name
  flavor_id = data.pgpro_dbaas_flavor.one-one.id
  type_id = data.pgpro_dbaas_type.recent.id
  networks = var.nets\mathbf{r}resource "pgpro_dbaas_database" "items" {
             = "items"
  name
  cluster_id = pqpro_dbaas_cluster.order.id
\ddot{\ }resource "pgpro_dbaas_extension" "extension_bloom" {
  database_name = pgpro_dbaas_database.items.name
  extension
                = "bloom"
                = pgpro_dbaas_cluster.order.id
  cluster_id
\ddot{\phantom{1}}resource "pgpro_dbaas_user" "seller" {
             = "seller"
  name
  password = "sell_pass"
  cluster_id = pgpro_dbaas_cluster.order.id
  databases = [pgpro_dbaas_database.items.id]
```
 $\mathbf{1}$ 

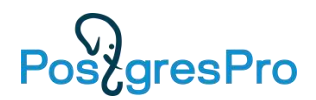

## Демонстрация работы Postgres Pro DBaaS

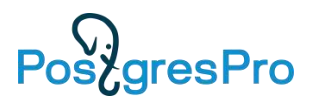

## **Ближайшие планы по развитию**

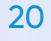

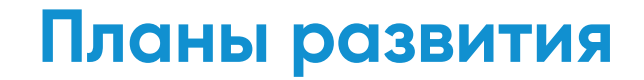

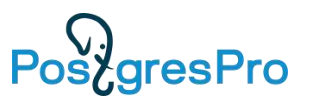

- **Внедрение систем мониторинга и логирования**
- **Обновление версий БД**
- **Добавление балансировщика**
- **Система отчетности**
- **Поддержка миграции в DBaaS**

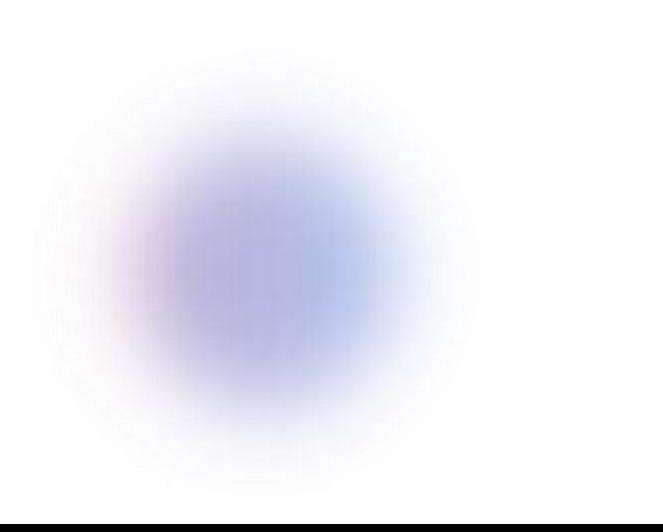

#### **Планы развития**

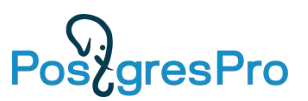

- **Интеграция с другими продуктами Postgres Pro:**
	- Multimaster
	- Shardman
	- BiHA
- **Интеграция с другими облачными провайдерами**
- **Инкрементальное резервное копирование**

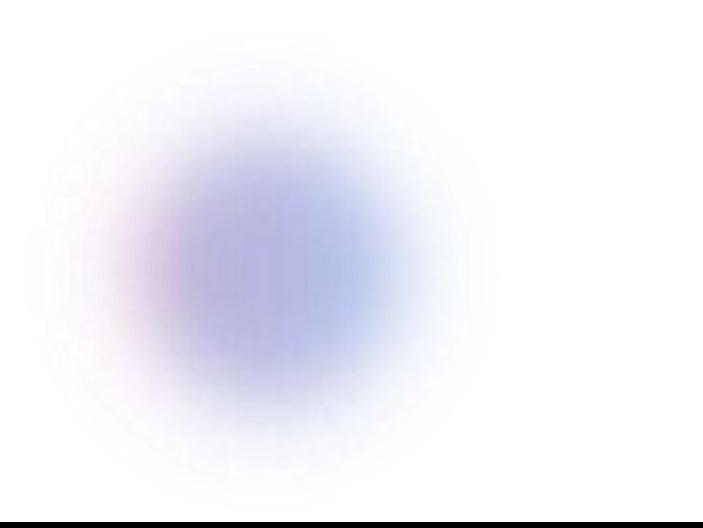

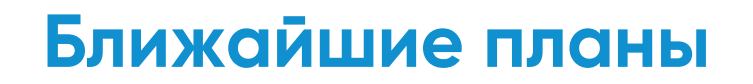

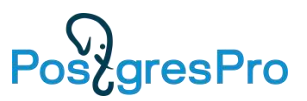

- **Запуск приватной бета-версии в публичном облаке**
- **Пишите на [cloud-support@postgrespro.ru](mailto:cloud-support@postgrespro.ru)**

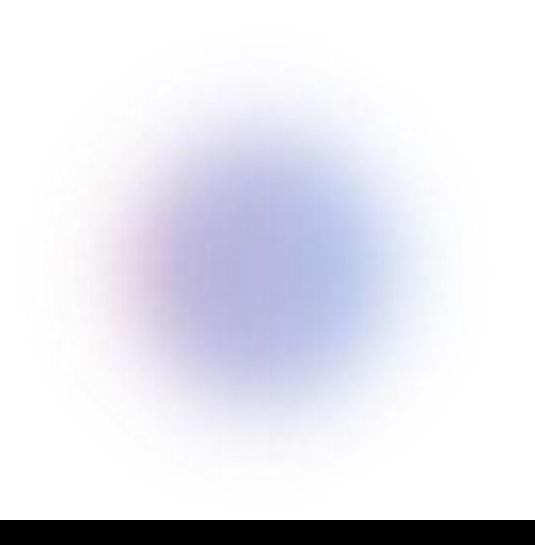

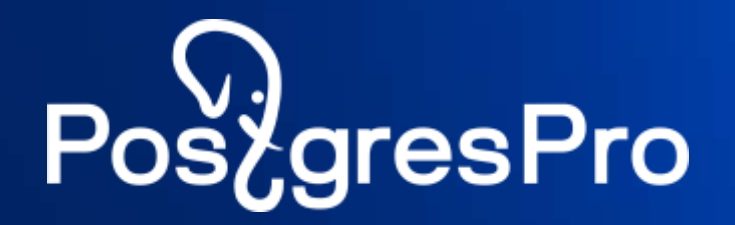

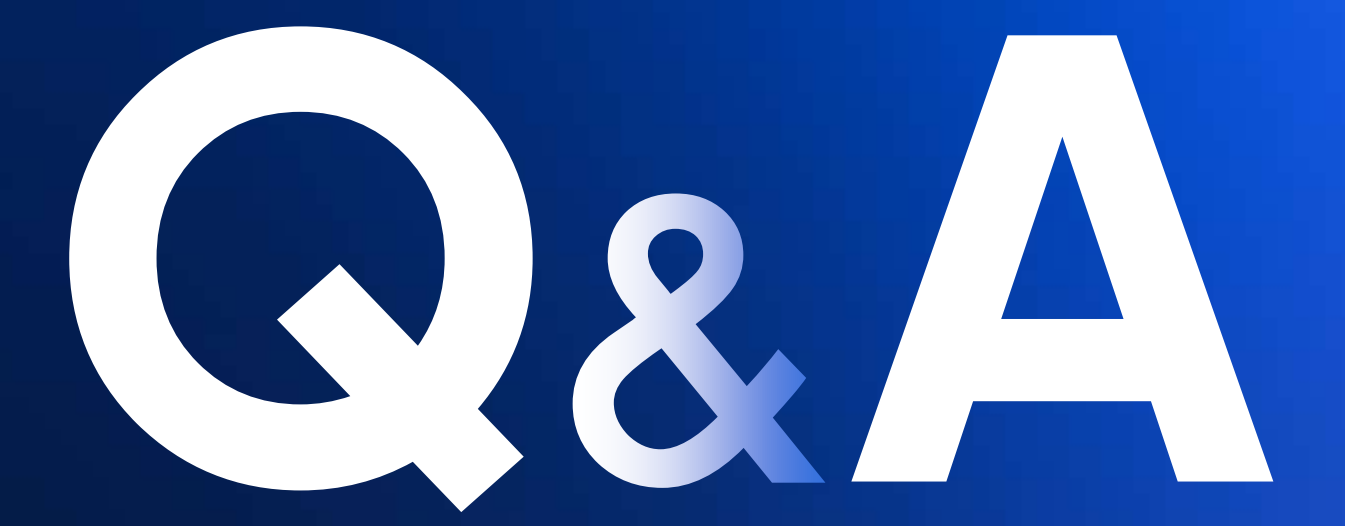

# PoszgresPro

## **Спасибо за внимание!**